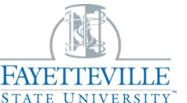

## Office of Financial Aid

FAYETTEVILLE (910) 672-1325 I finaid@uncfsu.edu I www.uncfsu.edu/finaid

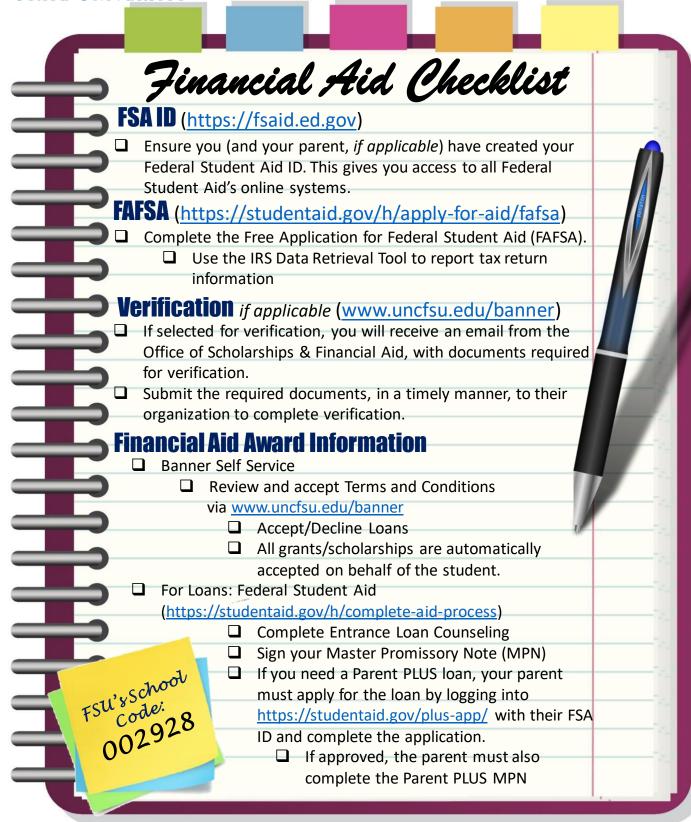